**pytorch-partial-crf**

**Apr 28, 2021**

### Contents:

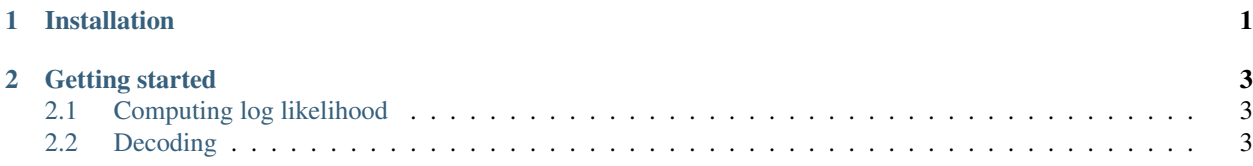

# CHAPTER 1

Installation

<span id="page-4-0"></span>Install with pip:

pip install pytorch\_partial\_crf

## CHAPTER 2

Getting started

<span id="page-6-0"></span>This package provides an implementation of a Partial/Fuzzy CRF layer for learning incompleted tag sequences, and a linear-chain CRF layer for learning tag sequences.

```
import torch
from pytorch_partial_crf import PartialCRF
num_tags = 6 # number of tags is 6
model = PartialCRF(num tags)
```
#### <span id="page-6-1"></span>**2.1 Computing log likelihood**

```
batch\_size = 3sequence_length = 5
emissions = torch.randn(batch_size, sequence_length, num_tags)
# Set to -1 if it is unknown tag
tags = torch.LongTensor([
      [1, 2, 3, 3, 5],
      [-1, 3, -1, 2, 1],[1, 0, -1, 4, -1],]) # (seq_length, batch_size)
model(emissions, tags) # Computing log likelihood
```
#### <span id="page-6-2"></span>**2.2 Decoding**

Viterbi decode

model.viterbi\_decode(emissions)

Restricted viterbi decode

```
possible_tags = torch.randn(batch_size, sequence_length, num_tags)
possible_tags[possible_tags <= 0] = 0 # `0` express that can not pass.
possible_tags[possible_tags > 0] = 1 # `1` express that can pass.
possible_tags = possible_tags.byte()
model.restricted_viterbi_decode(emissions, possible_tags)
```
#### Marginal probabilities

model.marginal\_probabilities(emissions)